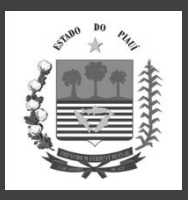

# ESTADO DO PIAUÍ PREFEITURA MUNICIPAL DE CAJAZEIRAS DO PIAUÍ - PI CONCURSO PÚBLICO PARA PROVIMENTO DE CARGOS

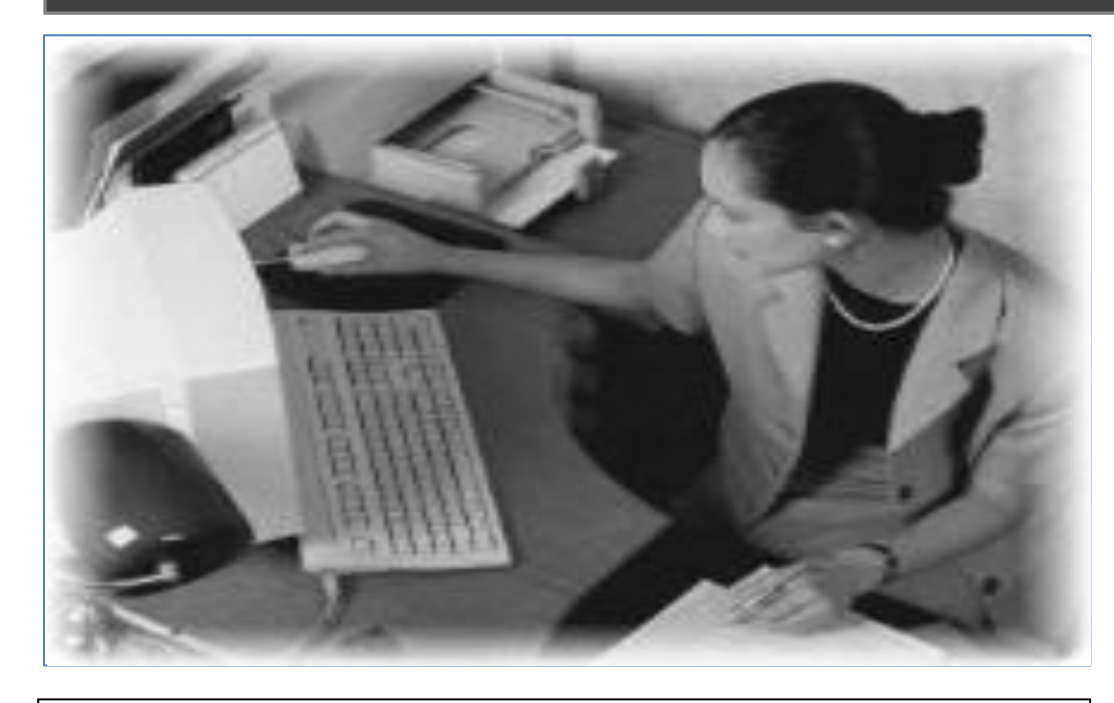

# **CADERNO DE PROVA OBJETIVA**

# **LEIA COM ATENÇÃO AS INSTRUÇÕES ABAIXO:**

- 1. Examine se a prova está completa, se há falhas ou imperfeições gráficas que causem dúvidas. Qualquer reclamação somente será aceita até os 15 minutos iniciais.
- 2. A prova consistirá de 40 questões com cinco alternativas (A, B, C, D, E) das quais apenas uma é verdadeira. Leia atentamente cada questão e escolha a alternativa, marcando sua resposta no cartão resposta, cobrindo levemente todo o espaço correspondente à letra a ser assinalada.
- 3. Durante a prova, é vedado o intercâmbio e o empréstimo de qualquer material entre os candidatos.
- 4. Não poderão ser utilizados, durante a prova, recursos como: régua, dicionário, boné, calculadora, relógio digital, bem como outro material que possa indicar tentativa de fraude.
- 5. Esta prova terá duração de 3 horas, com inicio às 9h e término às 12h.

# **NOME DO CANDIDATO:**

**\_\_\_\_\_\_\_\_\_\_\_\_\_\_\_\_\_\_\_\_\_\_\_\_\_\_\_\_\_\_\_\_\_\_\_\_\_\_\_\_\_\_\_\_\_\_\_\_\_\_\_\_\_\_\_\_\_\_\_\_\_\_\_\_\_\_\_\_\_\_\_\_\_\_\_\_\_**

# **CARGO:**

SECRETÁRIO ESCOLAR

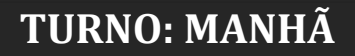

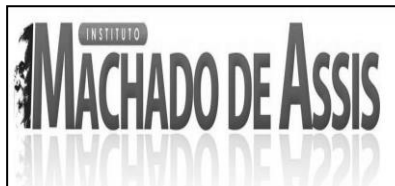

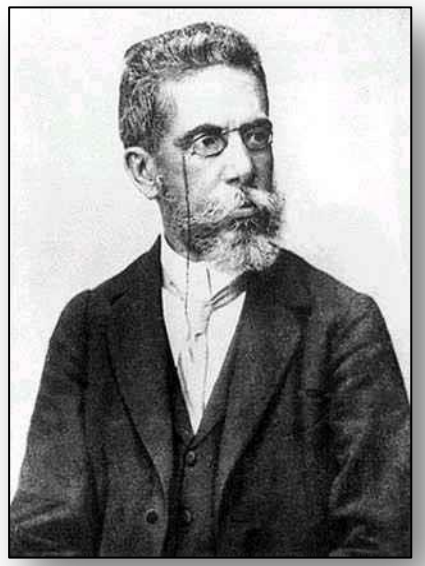

**MAIS INFORMAÇÕES:**

**Internet: [www.institutomachadodeassis.com.br](http://www.institutomachadodeassis.com.br/) Telefone: (86) 9438-4081**

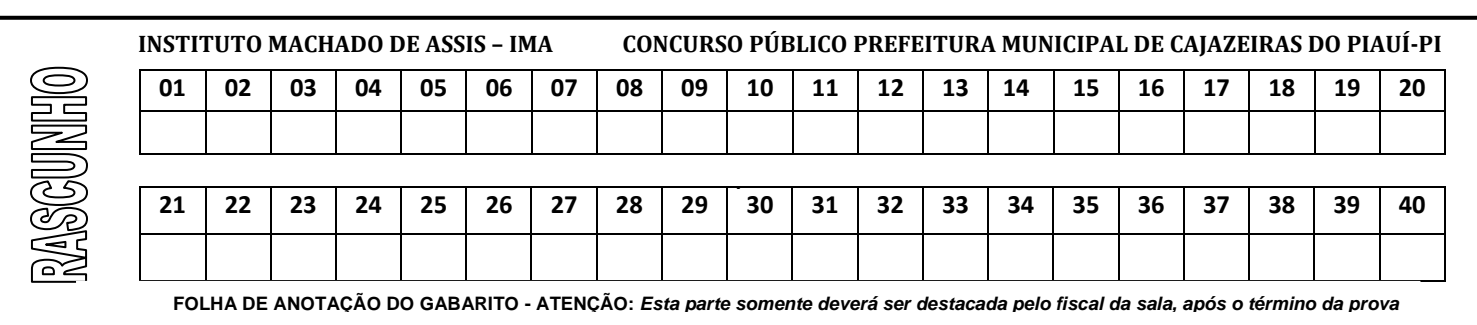

# **L**ÍNGUA **P**ORTUGUESA **Q**UESTÕES**D**E **1** <sup>A</sup>**20**

# **INSTRUÇÃO:**

**Para responder a essas questões, assinale APENAS UMA ÚNICA alternativa correta e marque o número correspondente na Folha de Respostas.**

# **TEXTO I**

## **O Egito caminha para uma guerra santa?**

Longe dos locais em que ocorrem episódios de violência no país, a vida de milhões de egípcios continua normalmente. Os problemas fundamentais do Egito são mais econômicos do que políticos.

Mas em uma semana em que o braço político da Irmandade Muçulmana convocou "um levante do grande povo do Egito contra aqueles tentando roubar com tanques sua revolução", quando dezenas foram mortos em confrontos envolvendo o Exército e ativistas islâmicos e quando o grande xeque de Al-Azhar (considerado por muitos a maior autoridade entre os muçulmanos sunitas) advertiu quanto ao risco de uma guerra civil, a desconfortável questão paira no ar.

Será que o Egito está caminhando para uma nova "guerra santa" travada por islamistas contra as autoridades do país?

Há muitos fatores que reforçam a visão otimista de que o país mais populoso do mundo árabe será capaz de evitar uma onda de violência de larga escala com pano de fundo religioso no cenário criado após a queda do presidente Mohammed Morsi.

Tendo vivido no Egito por duas vezes, por vários anos, senti na pele em primeira mão a tolerância e generosidade dos egípcios.

É claro que há extremistas, mas eles são uma minoria. Suas visões, apesar de ganhar as manchetes dos jornais, não representam a opinião de grande parcela da população.

O Egito também já sobreviveu a crises piores: o assassinato de seu presidente por radicais em 1981 e a insurgência islâmica que cobrou a vida de 700 pessoas no final da década de 90, culminando com o massacre de 58 turistas estrangeiros no hotel Luxor em 1997.

Mas dada a infeliz convergência de eventos e tendência que emergiram no Egito nesta semana, não seria sábio ignorar que as sementes de uma potencial guerra santa estão agora sendo plantadas.

"Nós realizaremos explosões, nós empunharemos armas, e nada mais do que a morte irá nos dissuadir de garantir o retorno de Morsi ao poder", informou o jornal egípcio *Al-Hayat* citando um integrante da Irmandade Muçulmana.

Pequenos grupos de homens, em sua maioria jovens, começam a ser vistos na multidão usando mortalhas brancas de "martírio", uma encenação que indica até onde eles estão preparados a ir para forçar o retorno de um presidente de plataforma islâmica ao poder.

Desde a queda de Morsi, alguns fóruns de internet emergiram pedindo vingança contra os militares egípcios, chamando-os de "inimigos do Islã".

Até agora, essas declarações são mais retóricas e representam uma inspiração – embora as forças de segurança tenham sido frequentemente atacadas na Península do Sinai.

A ameaça ao resto do Egito, entretanto, só se tornará real quando a retórica que inspira as pessoas se traduzir em ação violenta.

A segurança no Egito se deteriorou acentuadamente desde a renúncia do ditador Hosni Mubarak em 2011, mas, comparado com Síria, Líbia, Iraque e Iêmen, há um número relativamente pequeno de armas de fogo particulares.

Apesar disso, a maior parte do Egito está espremida entre duas fontes de armamentos ilegais: a Líbia e a Península do Sinai.

A derrubada do regime do coronel Muammar Khadafi na Líbia escancarou as portas para o comércio ilegal de armas, muitas das quais terminaram nas mãos de grupos radicais islâmicos atuando através do Deserto do Saara e no leste da Líbia.

**Instituto Machado de Assis**

Instituto Machado de Assis

Um relatório das Nações Unidas em abril concluiu que "armas usadas durante a guerra civil contra Khadafi estão sendo canalizadas em um índice alarmante para outros países na região".

Segundo o estudo, os armamentos variam desde pequenas armas à explosivos de alto poder destrutivo, minas e sistemas de defesa antiaéreo.

O levantamento diz que esse fluxo de armas ao Egito representa uma ameaça à segurança interna porque muitas estão chegando às mãos de insurgentes contrários ao governo no Sinai.

Cerca de 10% da população egípcia são cristãos coptas.

A maioria vive harmoniosamente em um país de maioria muçulmana, mas alguns extremistas islâmicos querem expulsálos, tal como aconteceu com muitos cristãos iraquianos.

Houve ataques isolados, mas mortais contra cristãos e igrejas do Egito.

No último ano, durante a presidência de Morsi, muitos cristãos coptas duvidaram do compromisso do governo de proteger a comunidade.

Agora que ele foi derrubado, há uma suspeita disseminada entre integrantes da Irmandade Muçulmana de que os cristãos teriam tido algum papel no processo.

E, se o Egito mergulhar em uma onda de violência radical islâmica, os cristãos coptas se veriam na posição de alvos fáceis.

Há uma visão quase unânime entre analistas do Oriente Médio que, por mais incompetente que o governo de Morsi tenha sido, a sua derrubada um ano após assumir o poder envia uma mensagem muito perigosa aos islamitas.

O risco é de deixá-los com a sensação de que o processo democrático defendido durante tanto tempo pelo Ocidente não se aplica a eles, o que favorece a visão de que mais vale o poder tomado pela força das armas do que pelo voto.

Em artigo no jornal *Al-Quds Al-Arabi*, o editor Abdel Bari Atwan disse: "O golpe militar certamente levará ao surgimento de grupos extremistas ativos de linha islâmica, especificamente dentro da Irmandade Muçulmana, e confirmará o argumento da al-Qaeda e outros grupos, que rejeitam a democracia e consideram-na uma invenção ocidental".

Por último, mas não menos importante, o Egito está enfrentando uma crise econômica.

Desde o levante contra Mubarak em 2011, os problemas econômicos e fiscais dormentes do país se intensificaram.

O turismo caiu drasticamente, o desemprego e a criminalidade subiram, a confiança evaporou e o governo está ficando sem dinheiro.

A inabilidade de Morsi para encontrar uma solução para tais problemas foi um fator importante que contribuiu para a queda de sua popularidade, e eles serão herdados por seu sucessor, quem quer que ele seja.

A combinação de uma economia em queda, a falta de perspectivas de trabalho e uma profunda frustração política pode levar a uma perigosa sensação de desespero. O que é um terreno fértil para aqueles com más intenções que buscam recrutar seguidores.

Extraído:

[http://www.bbc.co.uk/portuguese/noticias/2013/07/130709\\_](http://www.bbc.co.uk/portuguese/noticias/2013/07/130709_analise_egito_guerra_santa_frank_gardner_lgb.shtml) analise egito guerra santa frank gardner lgb.shtml

# **QUESTÃO 01**

De acordo com o texto, marque a alternativa **INCORRETA**.

- **A)** Cerca de 20% da população egípcia são cristãos coptas.
- **B)** Após a queda de Morsi, alguns fóruns de internet surgiram pedindo vingança contra os militares egípcios, chamando-os de "inimigos do Islã".
- **C)** Os problemas fundamentais do Egito são mais econômicos do que políticos.
- **D)** Um relatório das Nações Unidas em abril concluiu que "armas usadas durante a guerra civil contra Khadafi estão sendo canalizadas em um índice alarmante para outros países na região".
- **E)** o Egito está enfrentando uma séria crise econômica que está causando diversos transtornos ao país.

# **QUESTÃO 02**

Considere o seguinte trecho do texto: "Será que o Egito está **caminhando** para uma nova "guerra santa" travada por islamitas contra as autoridades do país?". Marque a alternativa que indica **CORRETAMENTE** a forma nominal do verbo destacado acima.

- **A)** Pretérito Imperfeito do Subjuntivo.
- **B)** Infinitivo
- **C)** Pretérito Perfeito do Indicativo
- **D)** Gerúndio
- **E)** Futuro do Presente

# **QUESTÃO 03**

Sobre as informações levantadas pelo texto, marque a alternativa **ERRADA**.

- **A)** Os extremistas, no Egito, são minoria no total da população.
- **B)** As visões dos extremistas, que são estampadas nas manchetes dos principais jornais do país, representam a opinião da maior parcela da população.
- **C)** A maior parte do Egito está espremida entre duas fontes de armamentos ilegais: a Líbia e a Península do Sinai.

**Instituto Machado de Assis**

Instituto Machado de Assis

- **D)** A segurança no Egito se deteriorou acentuadamente desde a renúncia do ditador Hosni Mubarak em 2011.
- **E)** O Egito, se comparado com Síria, Líbia, Iraque e Iêmen, possui um número relativamente pequeno de armas de fogo particulares.

# **QUESTÃO 04**

Observe o trecho a seguir retirado do texto : "Há uma visão quase unânime entre analistas do Oriente Médio que, por mais incompetente que o governo de Morsi tenha sido, a sua derrubada um ano após assumir o poder envia uma mensagem muito perigosa aos islamitas." Acerca do trecho acima, marque a alternativa **CORRETA**.

- **A)** A palavra islamitas possui três dígrafos.
- **B)** A palavra " unânime " foi acentuada de forma correta, tendo em vista que paroxítonas terminadas em " E " são acentuadas.
- **C)** O verbo "há" (forma derivada do verbo haver) está sendo empregado no sentido de existir, e dessa forma é impessoal, ou seja, vai permanecer sempre no singular.
- **D)** A palavra " Governo " é oxítona.
- **E)** A palavra " uma " é pronome indefinido.

# **QUESTÃO 05**

De acordo com o texto, observe os itens a seguir:

**I.** Cerca de 10% da população egípcia são cristãos coptas.

**II.** Há uma visão quase unânime entre analistas do Oriente Médio que, por mais incompetente que o governo de Morsi tenha sido, a sua derrubada um ano após assumir o poder envia uma mensagem muito perigosa aos islamitas.

**III.** No último ano, durante a presidência de Morsi, muitos cristãos coptas duvidaram do compromisso do governo de proteger a comunidade.

Assinale a alternativa que indica os itens corretos de acordo com as informações elencadas pelo texto.

**A)** III

- **B)** I e II
- **C)** Todos os itens são corretos.
- **D)** II e III
- **E)** I e III

**QUESTÃO 06**

Assinale a alternativa em que a palavra foi grafada de forma **INCORRETA**.

- **A)** Caução
- **B)** Alfange
- **C)** Caucho
- **D)** Enxuto
- **E)** Mexerico

# **QUESTÃO 07**

Marque a alternativa em que a utilização do Hífen foi feita de forma **INCORRETA** de acordo com as novas regras da Reforma Ortográfica.

- **A)** Anti-rugas
- **B)** Micro-ônibus
- **C)** Sobre-exaltar
- **D)** Anti-ibérico
- **E)** Sobre-excelência

# **QUESTÃO 08**

Assinale a alternativa em que a utilização dos Porquês foi feita de forma **ERRADA**.

- **A)** São perceptíveis mudanças no clima por quê?
- **B)** Ele voltou para a mulher porque detestava silêncio.
- **C)** O por quê de tanto esforço só você pode entender.
- **D)** Queremos saber por que não nos falaram sobre a discussão.
- **E)** A razão por que estão agindo assim não foi esclarecida.

# **QUESTÃO 09**

Assinale a alternativa em que todas as palavras foram acentuadas corretamente.

- **A)** Três, Canada, reféns
- **B)** Babá, amável, tríceps
- **C)** Ja, robô, cáqui
- **D)** Pé, Queops, bençãos
- **E)** Chá, Itália, Mediuns

# **QUESTÃO 10**

Assinale a única alternativa que **NÃO** apresenta uma palavra proparoxítona:

- **A)** Ideológico
- **B)** Sonâmbulo
- **C)** Fotógrafo
- **D)** Escândalo
- **E)** Quadríceps

# **QUESTÃO 11**

Considere a palavra "Ônix". Assinale a alternativa que indica corretamente a regra de acentuação gráfica desta palavra.

- **A)** Paroxítonas terminadas em ditongo são acentuadas.
- **B)** Todas as palavras proparoxítonas são acentuadas.
- **C)** Paroxítonas terminadas em "X" são acentuadas.
- **D)** Oxítonas terminadas em "X" são acentuadas.
- **E)** A palavra foi acentuada de forma incorreta, tendo em vista que não ocorre ditongo na frase acima, e, portanto, a palavra, que é paroxítona, não poderia ter sido acentuada.

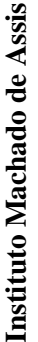

# **QUESTÃO 12**

De acordo com as novas regras de Acentuação Gráfica, marque a alternativa em que a palavra foi acentuada ou não de forma **CORRETA**.

- **A)** Assembléia
- **B)** Heróico
- **C)** Estréia
- **D)** Jibóia
- **E)** Tireoide

# **QUESTÃO 13**

São substantivos concretos, **EXCETO**:

**A)** Amor

- **B)** José
- **C)** Professor
- **D)** Água
- **E)** Chuva

# **QUESTÃO 14**

Assinale a alternativa que apresenta um substantivo Sobrecomum.

- **A)** Algoz
- **B)** Colega
- **C)** Amante
- **D)** Jornalista
- **E)** Pianista

# **QUESTÃO 15**

Assinale a alternativa em que a utilização da crase se deu de forma **INCORRETA**.

- **A)** Ele foi à Igreja.
- **B)** O disco foi lançado à distância.
- **C)** Ele saiu às sete e quinze.
- **D)** Eis a moça à qual me referi.
- **E)** Refiro-me à que usa luvas.

# **QUESTÃO 16**

O pronome de tratamento Vossa Eminência deve ser dirigido a:

- **A)** Reis e rainhas.
- **B)** Papa
- **C)** Cardeais
- **D)** Príncipes e duques
- **E)** Sacerdotes e religiosos em geral.

# **QUESTÃO 17**

Assinale a alternativa em que o plural do substantivo foi feito de forma **INCORRETA**.

- **A)** Guarda-roupa = Guarda-roupas
- **B)** Flor-de-seda = Flores-de-seda
- **C)** Couve-flor = Couve-flores
- 
- 

Assinale a alternativa em que o emprego do pronome se deu de forma **ERRADA**.

- **A)** Ele pensava consigo se haveria motivo para tanta confusão.
- **B)** O professor indicou um livro para eu ler.
- 
- **D)** Deixar de fumar será benéfico para mim.
- 

### **QUESTÃO 19**

Acerca dos pronomes relativos, observe os itens a seguir:

**I.** O pronome relativo "onde" se refere a lugar.

**II.** A frase "A aluna cujos os pais são estrangeiros é bastante complicada" foi escrita de forma errada, tendo em vista que depois do pronome relativo "Cujo" não é possível haver a presença de artigo.

**III.** O pronome "quanto" se relaciona a quantidade.

**IV.** O pronome "quem" é utilizado quando se refere a pessoa.

A quantidade de itens corretos é:

- **A)** 0
- **B)** 1
- **C)** 2
- **D)** 3
- **E)** 4

## **QUESTÃO 20**

São pronomes indefinidos, salvo:

- **A)** Aquele
- **B)** Algo
- **C)** Todos
- **D)** Alguém
- **E)** Muitos

- **D)** Segunda-Feira = Segundas-Feiras
- **E)** Beija-flor = Beija-flores

# **QUESTÃO 18**

- 
- 

# **C)** Há um problema para tu resolveres.

- 
- **E)** Eu contava convosco todos.

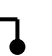

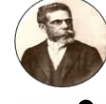

**Instituto Machado de Assis**

Instituto Machado de Assis

# **C**ONHECIMENTOS **E**SPECÍFICOS **Q**UESTÕES **D**E **21** A **40**

# **QUESTÃO 21**

Qual é o comando que cria uma nova planilha em branco no Excel 2007?

- **A)** Para inserir rapidamente uma nova planilha ao final das planilhas existentes, clique na guia Inserir Planilha, localizada na parte inferior da tela.
- **B)** Para inserir uma nova planilha na frente de uma planilha existente, selecione essa planilha e, na guia Início, no grupo Células, clique em Inserir,e, em Inserir Planilha.
- **C)** Você pode também clicar com o botão direito do mouse na guia de uma planilha existente e, em seguida, clicar em Inserir. Na guia Geral, clique em Planilha e clique em OK.
- **D)** As alternativas "A", "B" e "C" estão corretas.
- **E)** Nenhuma das alternativas anteriores.

# **QUESTÃO 22**

O arquivo básico do Excel possui a extensão:

- **A)** (.xml)
- **B)** (.csv)
- **C)** (.txt)
- **D)** (.html)
- **E)** (.xls)

# **QUESTÃO 23**

São Guias do Microsoft Excel 2007, **EXCETO**:

- **A)** Tabela
- **B)** Fórmulas
- **C)** Dados
- **D)** Inserir
- **E)** Início

# **QUESTÃO 24**

Os operadores especificam o TIPO de cálculo que você deseja efetuar nos elementos de uma fórmula. Há uma ordem padrão segundo a qual os cálculos ocorrem, mas você pode mudar essa ordem utilizando parênteses. Sobre essas operações, marque a opção **INCORRETA**.

- **A)** " : " (dois pontos) = Operador de intervalo, que produz uma referência para todas as células entre duas referências, incluindo as duas referências.
- **B)** " , " (vírgula) = Operador de união, que combina diversas referências em uma referência.
- **C)** (Espaço) = Operador de interseção, que produz uma referência a células comuns a duas referências.
- **D)** " < = " (Sinal de maior ou igual) = Maior ou igual a.
- **E)** " ^ " (acento circunflexo) = Exponenciação.

# **QUESTÃO 25**

No MS Word, as teclas de atalho do teclado "CTRL+P" quando utilizadas abrem uma janela para

- **A)** Imprimir o documento.
- **B)** Colar no documento um texto copiado.
- **C)** Abrir uma nova pasta e salvar o documento.
- **D)** Copiar o conteúdo da tela na área de transferência.
- **E)** Imprimir a imagem da tela.

# **QUESTÃO 26**

Dentro da célula de uma tabela no Word, o deslocamento para a direita a partir do início da primeira linha do texto pode ser realizado com:

- **A)** A tecla TAB, somente.
- **B)** As teclas CTRL+TAB.
- **C)** As teclas SHIFT+TAB.
- **D)** As teclas ALT+TAB.
- **E)** Outros recursos, excetuando-se a tecla TAB.

# **QUESTÃO 27**

A melhor forma para trabalhar, ao mesmo tempo, duas partes de um mesmo documento Word é :

- **A)** Exibindo-se o documento no modo de estrutura de tópicos.
- **B)** Aplicando-se menos zoom no documento.
- **C)** Criando-se duas janelas para o mesmo documento.
- **D)** Criando-se uma barra de divisão na janela do documento.
- **E)** Utilizando-se a barra de rolagem vertical da janela.

# **QUESTÃO 28**

Todo o conteúdo de um documento no Word pode ser selecionado através da tecla de atalho:

- **A)** F5.
- **B)** CTRL + SHIFT + B.
- **C)** CTRL + T.
- **D)** CTRL + U.
- $E$ ) CTRL + ALT + A.

# **QUESTÃO 29**

Entre as funções de um sistema operacional, destacam-se:

- **A)** Interpretar os comandos executados pelo usuário.
- **B)** Permitir a interface entre o usuário e a máquina;
- **C)** Gerenciamento de recursos de hardware;
- **D)** Gerenciamento de memória;
- **E)** Todas as alternativas estão corretas.

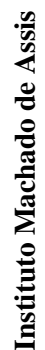

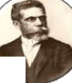

# **QUESTÃO 30**

Além de realizar as tarefas inerentes de um sistema operacional, o Windows:

**I.** É uma base para executar tarefas. Por meio dele podemos executar diversos programas (chamados normalmente de aplicações pelo mercado) de forma simplificada. Estes programas – as aplicações – que são controladas pelos sistemas operacionais, são a razão principal para comprarmos um computador.

**II.** O Windows é uma estante de arquivos. As aplicações e documentos armazenados no computador são representados por ícones. É possível organizar estes ícones em pequenas pastas na própria área de trabalho do sistema operacional. Assim, os ícones ficam à mostra, bem visíveis e ao alcance.

**III.** O Windows é um zagueiro. O que vemos do SO é apenas a ponta do iceberg. Por trás do palco, o sistema possui mecanismos que controlam diversos equipamentos ligados ao computador: impressoras, modem, teclado, mouse e daí por diante.

Assinale a alternativa que indica os itens corretos:

- **A)** III
- **B)** II
- **C)** I, II e III
- **D)** II e III
- **E)** I e II

# **QUESTÃO 31**

Sobre as diversas características dos sistemas operacionais, marque a opção **INCORRETA**.

- **A)** Os sistemas operacionais estão em constante evolução. O Windows, por exemplo, de tempos em tempos deve ser atualizado para corrigir problemas, adicionar funcionalidades, prevenir ataques de vírus e outros malwares.
- **B)** Pressionando a tecla de logotipo do Windows (ao lado da tecla Alt nos teclados recentes) abre o menu Revisão.
- **C)** Para trabalhar de forma ágil com os sistemas operacionais gráficos, em nosso caso o Windows, é preciso conhecer bem o sistema e suas funcionalidades.
- **D)** Um assistente é uma série de telas auxiliares associadas a uma determinada tarefa, com o objetivo de facilitar a operação.
- **E)** A alternativa " C " está correta.

# **QUESTÃO 32**

Sobre a Pasta "Meu computador" do Windows, observe os itens a seguir:

**I.** Este menu abre a pasta Meus Documentos, concebida para armazenar os dados e arquivos que você criar em seus programas. Não é obrigatório o armazenamento dos documentos criados nesta pasta. Ela é uma referência, uma sugestão padrão do sistema.

**II.** São pastas especiais para armazenamento de multimídia (imagens e sons). O Windows está preparado para importar arquivos de multimídia diretamente de um equipamento multimídia (câmeras, MP3 players etc.) e armazenar nestas pastas.

**III.** É a porta de entrada para a visualização do conteúdo do computador de uma forma ampla. Ela mostra uma janela contendo os ícones que representam cada unidade de disco da máquina, permitindo o acesso a elas.

Assinale a alternativa que indica os itens corretos.

- **A)** II
- **B)** I, II e III
- **C)** I e II
- **D)** Somente o item III está correto.
- **E)** II e III

### **QUESTÃO 33**

Sobre as impressoras Matriciais, analise as assertivas a seguir.

**I.** Um dos primeiros tipos de impressora que o mercado conheceu foi a **impressora matricial**.

**II.** Por utilizar um esquema de impacto sobre uma fita com tinta (que são baratas e, geralmente, bastante duráveis), as impressoras matriciais são boas para trabalhar com várias cores, já que, para cada cor, é necessário ter uma fita exclusiva ou, ainda, uma fita que se divide em várias cores. **III.** As impressoras matriciais se mostram úteis para a impressão de documentos baseados apenas em texto ou

que necessitam de cópias. Isso porque o impacto gerado pela cabeça de impressão é suficiente para que seja possível a aplicação de papel carbono, recurso útil, por exemplo, na impressão de passagens de ônibus.

Assinale a alternativa que indica os itens corretos.

- **A)** II e III
- **B)** I e III
- **C)** III
- **D)** I, II e III
- **E)** I e II

**Instituto Machado de Assis**

# **QUESTÃO 34**

Sobre a impressora de agulha, marque a alternativa **CORRETA**.

- **A)** Neste padrão, a cabeça de impressão possui pequenas agulhas que, sob orientação eletromagnética, vão formando a impressão à medida que empurram a fita de tinta contra o papel.
- **B)** Este é o tipo mais comum, sendo, portanto, chamado simplesmente de *impressora matricial* ou, ainda, *impressora de matriz de pontos*.
- **C)** Nesta tecnologia, em vez de os caracteres serem formados de uma única vez por impacto, são constituídos por pequenos pontos.
- **D)** A vantagem deste método é que também é possível imprimir imagens e gráficos, embora com certa limitação.
- **E)** Todas as alternativas estão corretas.

# **QUESTÃO 35**

Acerca das impressoras a laser, observe os itens a seguir.

**I.** As impressoras a laser contam com uma espécie de tambor (ou cilindro) revestido por um material que permite a aplicação de uma carga eletrostática.

**II.** O funcionamento destas impressoras é semelhante ao das fotocopiadoras (no Brasil, também conhecidas como "máquinas de xerox", sendo que, na verdade, Xerox é o nome da empresa que popularizou este tipo de dispositivo).

**III.** As impressoras a laser também fazem parte da categoria de não impacto e são muito utilizadas no ambiente corporativo, já que oferecem impressões de excelente qualidade, são capazes de imprimir rapidamente, trabalham fazendo pouco barulho e possibilitam volumes altos de impressões associados a custos baixos.

**IV.** Apesar de a maioria das impressoras a laser trabalhar apenas com a cor preta, não é difícil encontrar impressoras do tipo que trabalham com cores.

A quantidade de itens corretos é:

- **A)** 0
- **B)** 1
- **C)** 2
- **D)** 3
- **E)** 4

## **QUESTÃO 36**

Quando ocorre um Bips 1 (um) curto, os possíveis problemas são:

- **A)** Refresh da RAM
- **B)** Interrupção no relógio
- **C)** Problemas no controlador.
- **D)** As alternativas " A ", " B " e " C " estão corretas.
- **E)** Nenhuma das alternativas anteriores.

# **QUESTÃO 37**

A cerca dos Bips, analise os itens a seguir.

**I.** Quando você liga o seu computador, é comum ouvir alguns "bips". **II.** O "bip" é uma forma de comunicação da máquina, e dependendo o tipo de som que ele emite, é possível descobrir se o seu computador precisa de reparos ou se ele simplesmente está "avisando" que está tudo bem.

**III.** Hodiernamente, algumas placas-mães mais atualizadas substituem o apito por uma mensagem bem objetiva.

Assinale a alternativa que indica os itens corretos.

- **A)** I e II
- **B)** I, II e III
- **C)** I e III
- **D)** II
- **E)** III

# **QUESTÃO 38**

As condições inseguras são aquelas que estão sempre presentes no ambiente de trabalho, que pode levar à ocorrência de acidentes. São estas irregularidades físicas ou eletromecânicas que colocam em risco a integridade física e mental do trabalhador e também os bens materiais da empresa. São exemplos de condições inseguras, salvo:

- **A)** Falta de proteção em partes móveis de máquinas.
- **B)** Áreas de trabalho insuficientes.
- **C)** Máquinas e equipamentos com defeitos.
- **D)** Presença de sinalização.
- **E)** Excesso de ruído.

# **QUESTÃO 39**

Os atos inseguros são geralmente definidos como causas dos acidentes do trabalho, que residem exclusivamente no fator humano. É a violação das normas de segurança da empresa. São fatores que podem levar à prática de atos inseguros, **EXCETO**:

- **A)** Transportar e/ou elevar objetos pesados de maneira correta.
- **B)** Trabalhar sobre máquinas e/ou equipamentos elétricos, em movimento.
- **C)** Improvisar ferramentas e/ou equipamentos de trabalho.
- **D)** Utilizar objetos de adorno, tais como relógio, anéis, pulseiras, correntes ao trabalhar.
- **E)** Correr no local de trabalho.

#### **QUESTÃO 40**

Observe os itens a seguir referentes às atribuições de um Secretário Escolar.

**I.** Seu papel reveste-se de indiscutível importância para o melhor funcionamento da escola, competindo-lhe a organização e preservação de toda a documentação da Unidade Educativa, seja de forma escrita ou digitalizada.

**II.** A amplitude de suas funções, o coloca em relação direta e permanente com diferentes áreas de atuação da Unidade Educativa, exigindo sua interação com todos os envolvidos, no trabalho escolar.

**III.** O Secretário Escolar é o responsável direto da Secretaria da Unidade educativa.

**IV.** O Secretário atinge seus objetivos através do trabalho coletivo.

**V.** Os objetivos são alcançados quando todos os membros se sentem responsáveis por sua realização. A quantidade de itens corretos é:

- **A)** 1
- **B)** 2
- **C)** 3
- **D)** 4
- **E)** 5

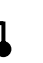